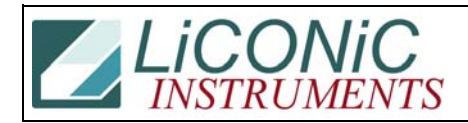

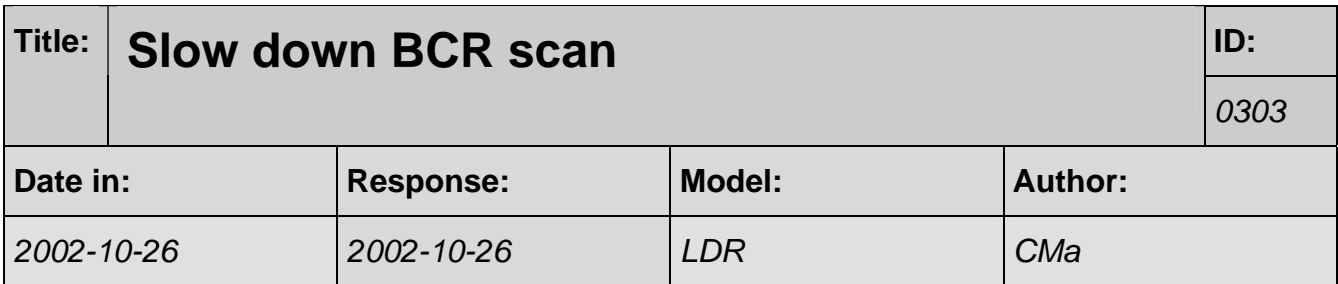

## **Q:**

I was wondering if there is a command to slow down the barcode scanner speed and the regular carousel.

## **A:**

## **On the HS**

DM171 contains the speed information. DM171 is a 16 bit register. The upper byte contains the max. speed, the lower byte the minimum (start) speed. The default value is \$0C04 meaning a start speed of 4h that ramps up to the max. speed of \$C. To slow down the speed to 1/2 of the default speed you would write \$0406 into DM171

WR DM171 196

## **On the NS**

DM95 holds the speed value for BCR scan. The default value is 20. The set the scan speed to 1/2 of the default speed you have to send the command:

WR DM95 10